Deutscher Gewerkschaftsbund **Region Rhein-Neckar** 

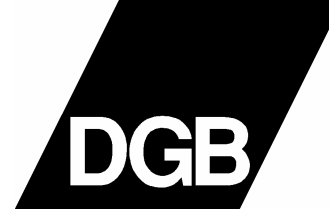

## EINLADUNG

## **DGB-SENIORENTAG**

### Festhalle "Baumhain", Luisenpark Mannheim

Donnerstag, 18. Oktober 2007 - 14.00 Uhr (Einlass ab 13.00 Uhr)

# Die Reform der Pflegeversicherung Bleibt die Solidarität auf der Strecke?

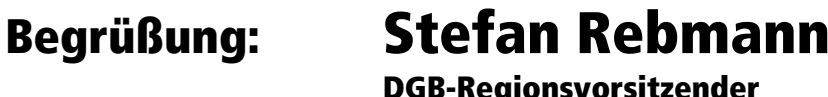

**Hilde Mattheis** Referentin<sup>.</sup> Gesundheitspolitische Sprecherin im Bundestag

Im Anschuss Streitgespräch:

**Hilde Mattheis (MdB, SPD)** 

Stefan Strobel (Geschäftsführer AOK)

**Josef Czasch (Altenpfleger)** 

**Helmut Kuhn** (Sprecher DGB-Senioren)

#### **Moderation: Christian Scharff (SWR4 Kurpfalzradio)**

Diese Einladung berechtigt zum freien Eintritt in den Luisenpark Mannheim (an allen Kassen) -Es besteht die Möglichkeit nach der Veranstaltung im Park zu bleiben.

Zu dieser Veranstaltung laden ein:

DGB-Region Rhein-Neckar, DGB-Arbeitskreis Senioren Mannheim und die Seniorengruppen der Gewerkschaften

Die Veranstaltung wird unterstützt von der Arbeiterwohlfahrt (AWO) und dem Sozialverband VdK.

Der Haupteingang Luisenpark ist mit der Straßenbahnlinie 6 Richtung Neuostheim über Paradeplatz, Wasserturm und Tattersall bis Haltestelle Luisenpark zu erreichen.

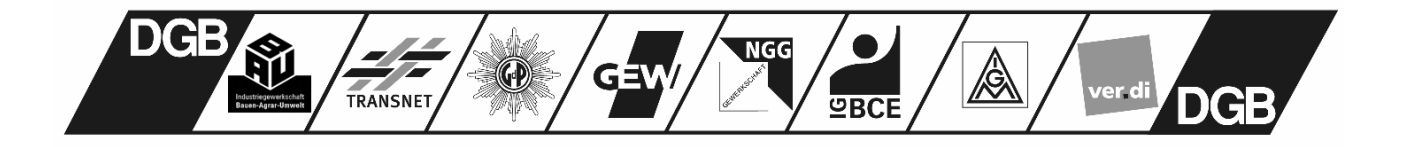